## МИНОБРНАУКИ РОССИИ Федеральное государственное бюджетное образовательное учреждение

#### высшего образования

**«Тверской государственный технический университет»**

(ТвГТУ)

УТВЕРЖДАЮ заведующий кафедрой Информатики и прикладной математики

 (наименование кафедры) Фомина Е.Е.

(Ф.И.О. зав. кафедрой, подпись) «11» февраля 2021 г.

#### **ОЦЕНОЧНЫЕ СРЕДСТВА**

\_\_\_\_\_\_\_\_\_\_\_\_\_\_\_\_\_\_\_\_\_\_\_\_\_\_зачета\_\_\_\_\_\_\_\_\_\_\_\_\_\_\_\_\_\_\_\_\_

(промежуточной аттестации: экзамен, зачет, курсовая работа или курсовой проект; практики: с указанием вида и типа практики; государственного экзамена)

#### ИНФОРМАТИКА

Наименование дисциплины (для промежуточной аттестации)

направление подготовки \_23.03.03 Эксплуатация транспортно-технологических машин и комплексов $\blacksquare$ 

Профиль Автомобильный сервис

Типы задач –\_\_\_\_\_\_\_\_\_\_\_сервисно-эксплуатационный

Разработаны в соответствии с:

рабочей программой дисциплины/программой практики/ программой государственной итоговой аттестации) \_\_\_\_\_\_\_ рабочей программой

дисциплины

\_\_\_\_\_\_\_\_\_\_\_\_\_\_\_\_\_\_\_\_\_\_\_\_\_\_\_\_\_\_\_\_\_\_\_\_\_\_\_\_\_\_\_\_\_\_\_\_\_\_\_\_\_\_\_\_\_\_\_\_\_\_\_\_\_\_\_\_\_\_\_\_\_\_\_\_\_\_\_\_ \_\_\_\_\_\_\_\_\_\_\_\_\_\_\_\_\_\_\_\_\_\_\_\_\_\_\_\_\_\_\_\_утвержденной\_\_\_\_\_\_\_\_\_\_\_\_\_04 февраля 2021

 $\Gamma$ .

\_\_\_\_\_\_\_\_\_\_\_\_\_\_\_\_\_\_\_\_\_\_\_\_\_\_\_\_\_\_\_\_\_\_\_\_\_\_\_\_\_\_\_\_\_\_\_\_\_\_\_\_\_\_\_\_\_\_\_\_\_\_\_\_\_\_\_\_\_\_\_\_\_\_\_\_\_\_\_\_ \_\_\_\_\_\_\_\_\_\_\_\_\_\_\_\_\_\_\_\_\_\_\_\_\_\_\_\_\_\_\_\_\_\_\_\_\_\_\_\_\_\_\_\_\_\_\_\_\_\_\_\_\_\_\_\_\_\_\_\_\_\_\_\_\_\_\_\_\_\_\_\_\_\_\_\_\_\_\_

 $Pa$ зработчик $(u)$ : Кошкина Г.В.

Направление подготовки бакалавров – 23.03.03 Эксплуатация транспортно-технологических машин и комплексов Профиль - Автомобильный сервис

Кафедра «Информатики и прикладной математики» Дисциплина «Информатика» Семестр 1

# ЗАДАНИЕ ДЛЯ ДОПОЛНИТЕЛЬНОГО ИТОГОВОГО КОНТРОЛЬНОГО ИСПЫТАНИЯ №1

1. Вопрос для проверки уровня «ЗНАТЬ» – 0 или 1 балл: Кодирование информации. Представление информации в ЭВМ. Перевод чисел из одной системы в другую.

2. Задание для проверки уровня «ЗНАТЬ» - 0 или 1 балл: Алгоритм создания электронного оглавления в MS Word. Переход по ссылкам оглавления. Обновление оглавления.

3. Задание для проверки уровня «УМЕТЬ» - 0 или 1 балл: Вычислить в MS Excel значение функции заданной интервально:

$$
y = \begin{cases} 0.1 + \sin x, & e \in \mathbb{R} \setminus 10 < x < 2 \\ \arctg x, & e \in \mathbb{R} \setminus 10 \\ \ln \frac{1}{8 - x}, & e \in \mathbb{R} \setminus 10 \end{cases}
$$

 $\epsilon$ 

Нарисовать блок-схему алгоритма вычисления.

Критерии итоговой оценки за зачет: «зачтено» - при сумме баллов 2 или 3; «не зачтено» - при сумме баллов 0, или 1.

Направление подготовки бакалавров – 23.03.03 Эксплуатация транспортно-технологических машин и комплексов Профиль – Автомобильный сервис

Кафедра «Информатики и прикладной математики» Дисциплина «Информатика» Семестр 1

# **ЗАДАНИЕ ДЛЯ ДОПОЛНИТЕЛЬНОГО ИТОГОВОГО КОНТРОЛЬНОГО ИСПЫТАНИЯ № 2**

1. Вопрос для проверки уровня «ЗНАТЬ» – 0 или 1 балл:

Колонтитулы MS Word: назначение, вставка, удаление, добавление нумерации страниц, времени, автора и др. информации в колонтитул, расположение колонтитула, колонтитулы для четных и нечетных страниц.

2. Задание для проверки уровня «ЗНАТЬ» – 0 или 1 балл: Понятие алгоритма. Свойства алгоритма.

3. Задание для проверки уровня «УМЕТЬ» – 0 или 1 балл: Решите систему линейных уравнений методом Крамера, выполнить проверку найденных корней.

 $X_1 + 2X_2 + 3X_3 + 4X_4 = 0$  $7 X_1 + 14 X_2 + 20 X_3 + 27 X_4 = 0$  $5 X_1 + 10 X_2 + 16 X_3 + 19 X_4 = -2$  $3 X_1 + 5 X_2 + 6 X_3 + 13 X_4 = 5$ 

# **Критерии итоговой оценки за зачет:**

«зачтено» - при сумме баллов 2 или 3; «не зачтено» - при сумме баллов 0, или 1.

Составитель: старший преподаватель \_\_\_\_\_\_\_\_\_\_\_\_\_\_\_\_\_\_\_\_\_\_\_Г.В. Кошкина

Направление подготовки бакалавров – 23.03.03 Эксплуатация транспортно-технологических машин и комплексов Профиль – Автомобильный сервис

Кафедра «Информатики и прикладной математики» Дисциплина «Информатика» Семестр 1

# **ЗАДАНИЕ ДЛЯ ДОПОЛНИТЕЛЬНОГО ИТОГОВОГО КОНТРОЛЬНОГО ИСПЫТАНИЯ № 3**

1. Вопрос для проверки уровня «ЗНАТЬ» – 0 или 1 балл:

Виды графики. Их характеристики, область использования. Методы формирования цвета пикселя в растровой графике. Формула, связывающая количество цветов в палитре и количество бит на 1 пиксель.

2. Задание для проверки уровня «ЗНАТЬ» – 0 или 1 балл: Списки в Word и работа с ними.

3. Задание для проверки уровня «УМЕТЬ» – 0 или 1 балл:

Определить экстремум (минимум) функции

 $Z = X<sup>3</sup> + Y<sup>3</sup> - 15XY$  с точностью eps = 0,0001, используя средство MS Excel «Поиск решения».

# **Критерии итоговой оценки за зачет:**

«зачтено» - при сумме баллов 2 или 3; «не зачтено» - при сумме баллов 0, или 1.

Составитель: старший преподаватель \_\_\_\_\_\_\_\_\_\_\_\_\_\_\_\_\_\_\_\_\_\_\_Г.В. Кошкина

Направление подготовки бакалавров – 23.03.03 Эксплуатация транспортно-технологических машин и комплексов Профиль – Автомобильный сервис

Кафедра «Информатики и прикладной математики» Дисциплина «Информатика» Семестр 1

# **ЗАДАНИЕ ДЛЯ ДОПОЛНИТЕЛЬНОГО ИТОГОВОГО КОНТРОЛЬНОГО ИСПЫТАНИЯ № 4**

1. Вопрос для проверки уровня «ЗНАТЬ» – 0 или 1 балл:

Программное обеспечение ПК. Основные понятия программного обеспечения. Программные продукты. Защита программного продукта. Классификация программных продуктов.

2. Задание для проверки уровня «ЗНАТЬ» – 0 или 1 балл:

Функции, выполняемые программами, относящимися к электронным таблицам. Книга Excel, ее состав. Абсолютная и относительная адресация ячеек.

3. Задание для проверки уровня «УМЕТЬ» – 0 или 1 балл:

1)Построить таблицу в MS Exсel:

*Дата № Заказа Товар Кол-во Цена(за ед.) Заказчик Сумма заказа*

2)Выбрать данные: а) по 3 товарам наибольшего и наименьшего спроса.

б) по товарам, заказанным в период с…по…

3)Построить диаграммы а) количество (товар); б) сумма заказа (товар).

# **Критерии итоговой оценки за зачет:**

«зачтено» - при сумме баллов 2 или 3; «не зачтено» - при сумме баллов 0, или 1.

Составитель: старший преподаватель \_\_\_\_\_\_\_\_\_\_\_\_\_\_\_\_\_\_\_\_\_\_\_Г.В. Кошкина

Направление подготовки бакалавров – 23.03.03 Эксплуатация транспортно-технологических машин и комплексов Профиль – Автомобильный сервис

Кафедра «Информатики и прикладной математики» Дисциплина «Информатика» Семестр 1

# **ЗАДАНИЕ ДЛЯ ДОПОЛНИТЕЛЬНОГО ИТОГОВОГО КОНТРОЛЬНОГО ИСПЫТАНИЯ № 5**

1. Вопрос для проверки уровня «ЗНАТЬ» – 0 или 1 балл:

Программное обеспечение. Классификация программного обеспечения по распространению и назначению.

2. Задание для проверки уровня «ЗНАТЬ» – 0 или 1 балл:

MS Exсel. Ввод формул. Порядок выполнения операторов. Вставка функции. Структура функции. Логические функции И, ИЛИ, ЕСЛИ: структура и принцип работы. Разветвляющиеся вычислительные процессы.

3. Задание для проверки уровня «УМЕТЬ» – 0 или 1 балл: MS Exсel. Решить алгебраическое уравнение  $x^{6}$  + 9.5 $x^{5}$  - 20 $x^{4}$  +22 $x^{3}$  - 25 $x^{2}$  +32x -35 = 0

# **Критерии итоговой оценки за зачет:**

«зачтено» - при сумме баллов 2 или 3; «не зачтено» - при сумме баллов 0, или 1.

Составитель: старший преподаватель \_\_\_\_\_\_\_\_\_\_\_\_\_\_\_\_\_\_\_\_\_\_\_Г.В. Кошкина

Направление подготовки бакалавров – 23.03.03 Эксплуатация транспортно-технологических машин и комплексов Профиль – Автомобильный сервис

Кафедра «Информатики и прикладной математики» Дисциплина «Информатика» Семестр 1

# **ЗАДАНИЕ ДЛЯ ДОПОЛНИТЕЛЬНОГО ИТОГОВОГО КОНТРОЛЬНОГО ИСПЫТАНИЯ № 6**

1. Вопрос для проверки уровня «ЗНАТЬ» – 0 или 1 балл: Понятие интерфейса. Виды интерфейса. Объекты графического интерфейса операционной системы Windows.

2. Задание для проверки уровня «ЗНАТЬ» – 0 или 1 балл:

Настройка параметров страницы в MS Word. Разделы. Назначение. Создание. Печать документа. Режимы просмотра документа.

3. Задание для проверки уровня «УМЕТЬ» – 0 или 1 балл:

Из предложенного списка MS Exсel с помощью «Автофильтра» выделить девочек (ж) в возрасте 14 лет. Посчитать среднюю массу и рост всех детей, а также отдельно мальчиков и девочек.

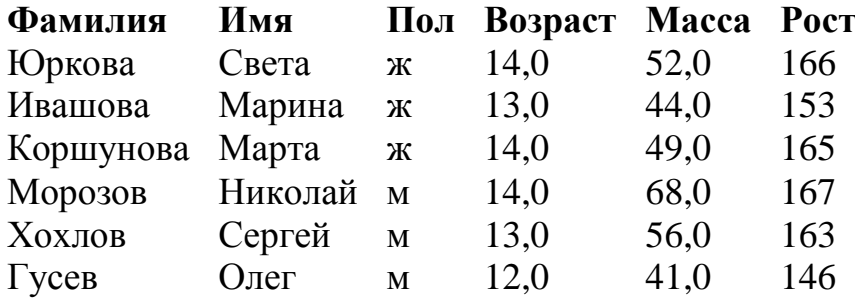

# **Критерии итоговой оценки за зачет:**

«зачтено» - при сумме баллов 2 или 3; «не зачтено» - при сумме баллов 0, или 1.

Составитель: старший преподаватель \_\_\_\_\_\_\_\_\_\_\_\_\_\_\_\_\_\_\_\_\_\_\_Г.В. Кошкина

Направление подготовки бакалавров – 23.03.03 Эксплуатация транспортно-технологических машин и комплексов Профиль – Автомобильный сервис

Кафедра «Информатики и прикладной математики» Дисциплина «Информатика» Семестр 1

# **ЗАДАНИЕ ДЛЯ ДОПОЛНИТЕЛЬНОГО ИТОГОВОГО КОНТРОЛЬНОГО ИСПЫТАНИЯ № 7**

1. Вопрос для проверки уровня «ЗНАТЬ» – 0 или 1 балл:

Типы диаграмм в MS Excel. График, Точечная диаграмма, Круговая диаграмма, Гистограмма. Особенности построения.

2. Задание для проверки уровня «ЗНАТЬ» – 0 или 1 балл:

Работа со списками MS Word: маркированные, нумерованные, многоуровневые; изменение маркера; повышение и понижение уровня в многоуровневом списке.

3. Задание для проверки уровня «УМЕТЬ» – 0 или 1 балл:

Построить таблицу значений функций  $y(x) = -\frac{x}{|3x-1|}$ 3  $y(x) = -\frac{x^3}{|3x-1|}$  *x*  $z(x) = \cos^2(2\pi x)$  *z x*  $x = 20$ 

значений аргумента (начальное значение аргумента *x0=0,1,* шаг изменения аргумента *H=0,5)*. Построить графики этих функций на одной плоскости.

Предусмотреть, чтобы при изменении начального значения и шага таблица и графики перестраивались автоматически.

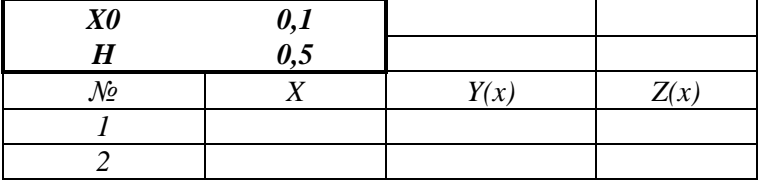

# **Критерии итоговой оценки за зачет:**

«зачтено» - при сумме баллов 2 или 3; «не зачтено» - при сумме баллов 0, или 1.

Составитель: старший преподаватель \_\_\_\_\_\_\_\_\_\_\_\_\_\_\_\_\_\_\_\_\_\_\_Г.В. Кошкина

Направление подготовки бакалавров – 23.03.03 Эксплуатация транспортно-технологических машин и комплексов Профиль – Автомобильный сервис

Кафедра «Информатики и прикладной математики» Дисциплина «Информатика» Семестр 1

# **ЗАДАНИЕ ДЛЯ ДОПОЛНИТЕЛЬНОГО ИТОГОВОГО КОНТРОЛЬНОГО ИСПЫТАНИЯ № 8**

1. Вопрос для проверки уровня «ЗНАТЬ» – 0 или 1 балл: Работа с базами данных в MS Excel. Сортировка данных. Фильтрация данных. Функции работы с базами данных: СЧЕТ, СЧЕТЕСЛИ, СУММЕСТИ, МАКС, МИН, СРЗНАЧ, СРЗНАЧЕСЛИ. Подведение итогов в базе данных.

2. Задание для проверки уровня «ЗНАТЬ» – 0 или 1 балл:

Таблицы в MS Word. Способы создания. Форматирование таблиц. Вкладка Конструктор. Вкладка Формат. Удаление таблицы.

3. Задание для проверки уровня «УМЕТЬ» – 0 или 1 балл: Вычислить в MS Exсel значение функции заданной интервально:

$$
y = \begin{cases} \frac{1}{x^{2}} & \text{npu } x < -0, 2; \\ \frac{x^{2}}{4} - 1 & \text{npu } x \ge -0, 2. \end{cases}
$$

Нарисовать блок-схему алгоритма вычисления.

# **Критерии итоговой оценки за зачет:**

«зачтено» - при сумме баллов 2 или 3; «не зачтено» - при сумме баллов 0, или 1.

Составитель: старший преподаватель \_\_\_\_\_\_\_\_\_\_\_\_\_\_\_\_\_\_\_\_\_\_\_Г.В. Кошкина

Направление подготовки бакалавров – 23.03.03 Эксплуатация транспортно-технологических машин и комплексов Профиль – Автомобильный сервис

Кафедра «Информатики и прикладной математики» Дисциплина «Информатика» Семестр 1

# **ЗАДАНИЕ ДЛЯ ДОПОЛНИТЕЛЬНОГО ИТОГОВОГО КОНТРОЛЬНОГО ИСПЫТАНИЯ № 9**

1. Вопрос для проверки уровня «ЗНАТЬ» – 0 или 1 балл: История развития информатики. Понятие об информационном обществе.

2. Задание для проверки уровня «ЗНАТЬ» – 0 или 1 балл: Алгоритм перевода чисел из позиционной системы счисления в десятичную. Перевести 11011<sup>2</sup> в десятичную систему счисления.

3. Задание для проверки уровня «УМЕТЬ» – 0 или 1 балл: Решить Систему линейных уравнений методом обратной матрицы, выполнить

$$
X_{1} - 3X_{2} - 45X_{3} + 2X_{4} = 36
$$
  

$$
49X_{1} + 60X_{2} - 3X_{3} - 2X_{4} = 68
$$
  

$$
59X_{2} - 42X_{3} - 95X_{4} = 65
$$
  

$$
48X_{1} + 2X_{2} + X_{3} - X_{4} = 21
$$

проверку.

# **Критерии итоговой оценки за зачет:**

«зачтено» - при сумме баллов 2 или 3; «не зачтено» - при сумме баллов 0, или 1.

Составитель: старший преподаватель \_\_\_\_\_\_\_\_\_\_\_\_\_\_\_\_\_\_\_\_\_\_\_Г.В. Кошкина Заведующий кафедрой: к.т.н., доцент \_\_\_\_\_\_\_\_\_\_\_\_\_\_\_\_\_\_\_\_\_Е.Е. Фомина

Направление подготовки бакалавров – 23.03.03 Эксплуатация транспортно-технологических машин и комплексов Профиль - Автомобильный сервис

Кафедра «Информатики и прикладной математики» Дисциплина «Информатика» Семестр 1

# ЗАДАНИЕ ДЛЯ ДОПОЛНИТЕЛЬНОГО ИТОГОВОГО КОНТРОЛЬНОГО ИСПЫТАНИЯ № 10

1. Вопрос для проверки уровня «ЗНАТЬ» - 0 или 1 балл: Структура современной информатики и ее место в системе наук.

2. Задание для проверки уровня «ЗНАТЬ» - 0 или 1 балл:

Алгоритм перевода чисел из десятичной системы счисления в другую позиционную систему счисления.

Перевести 472 to в восьмеричную и шестналиатиричную системы счисления.

3. Задание для проверки уровня «УМЕТЬ» – 0 или 1 балл: MS Excel. Постройте таблицу и график функции

$$
y = \sqrt[3]{e^{\sin x - 1}} + \ln^2 \cos^5(\frac{x}{2} + \pi^9)
$$

для 20 значений аргумента. Начальные условия выберите самостоятельно. Предусмотреть, чтобы при изменении начального значения и шага таблица и графики перестраивались автоматически.

# Критерии итоговой оценки за зачет:

«зачтено» - при сумме баллов 2 или 3; «не зачтено» - при сумме баллов 0, или 1.

Заведующий кафедрой: к.т.н., доцент \_\_\_\_\_\_\_\_\_\_\_\_\_\_

Направление подготовки бакалавров – 23.03.03 Эксплуатация транспортно-технологических машин и комплексов Профиль – Автомобильный сервис

Кафедра «Информатики и прикладной математики» Дисциплина «Информатика» Семестр 1

# **ЗАДАНИЕ ДЛЯ ДОПОЛНИТЕЛЬНОГО ИТОГОВОГО КОНТРОЛЬНОГО ИСПЫТАНИЯ № 11**

1. Вопрос для проверки уровня «ЗНАТЬ» – 0 или 1 балл: Измерение и представление информации. Подходы к измерению информации. Единицы измерения информации.

2. Задание для проверки уровня «ЗНАТЬ» – 0 или 1 балл: Создание презентаций в Power Point. Добавление и форматирование слайдов. Эффекты для слайдов. Добавление объектов на слайды. Настройка эффектов для объектов. Настройка режима показа презентации.

3. Задание для проверки уровня «УМЕТЬ» – 0 или 1 балл: Используя встроенную функцию ЕСЛИ(), вычислите значение функции y=f(x).

 $\overline{ }$  $\overline{\mathcal{L}}$  $\overline{ }$ ┤  $\int$  $-10$  npu  $x \ge$  $-3$  npu  $2 \le x <$  $\leq$   $-$ = 10 *npu*  $x \ge 9,5$ 3 *npu*  $2 \le x < 9.5$ 0,5 2 *x при x*  $x^2-3$  *npu*  $2 \leq x$ *x при x y*

Нарисовать блок-схему алгоритма вычисления.

# **Критерии итоговой оценки за зачет:**

«зачтено» - при сумме баллов 2 или 3; «не зачтено» - при сумме баллов 0, или 1.

Составитель: старший преподаватель \_\_\_\_\_\_\_\_\_\_\_\_\_\_\_\_\_\_\_\_\_\_\_Г.В. Кошкина

Направление подготовки бакалавров – 23.03.03 Эксплуатация транспортно-технологических машин и комплексов Профиль – Автомобильный сервис

Кафедра «Информатики и прикладной математики» Дисциплина «Информатика» Семестр 1

# **ЗАДАНИЕ ДЛЯ ДОПОЛНИТЕЛЬНОГО ИТОГОВОГО КОНТРОЛЬНОГО ИСПЫТАНИЯ № 12**

1. Вопрос для проверки уровня «ЗНАТЬ» – 0 или 1 балл: Операционная система Windows. Структура ОС. Сущность объектноориентированного подход.

2. Задание для проверки уровня «ЗНАТЬ» – 0 или 1 балл: Таблицы в MS Word. Способы создания. Форматирование таблиц. Вкладка Конструктор. Вкладка Формат. Удаление таблицы.

3. Задание для проверки уровня «УМЕТЬ» – 0 или 1 балл:

MS Excel. Над матрицами A и B выполнить арифметические операции сложения, вычитания, умножения, деления, а также матричное умножение. Для матрицы A найти обратную матрицу, B - транспонировать.

; 1 4 6 1 2 3 2 4 1  $\overline{\phantom{a}}$  $\overline{\phantom{a}}$ J  $\setminus$  $\mathsf{I}$  $\mathsf{I}$  $\setminus$ ſ  $A = \begin{pmatrix} 1 & 2 & 3 \\ 1 & 2 & 3 \end{pmatrix}; \qquad B = \begin{pmatrix} 3 & 4 & 1 \\ 4 & 1 & 1 \end{pmatrix}.$ 2 5 3 3 4 1 7 2 1  $\overline{\phantom{a}}$  $\overline{\phantom{a}}$ J  $\setminus$  $\mathsf{I}$  $\mathsf{I}$  $\setminus$ ſ  $B =$ 

# **Критерии итоговой оценки за зачет:**

«зачтено» - при сумме баллов 2 или 3; «не зачтено» - при сумме баллов 0, или 1.

Составитель: старший преподаватель \_\_\_\_\_\_\_\_\_\_\_\_\_\_\_\_\_\_\_\_\_\_\_Г.В. Кошкина

Направление подготовки бакалавров – 23.03.03 Эксплуатация транспортно-технологических машин и комплексов Профиль – Автомобильный сервис

Кафедра «Информатики и прикладной математики» Дисциплина «Информатика» Семестр 1

# **ЗАДАНИЕ ДЛЯ ДОПОЛНИТЕЛЬНОГО ИТОГОВОГО КОНТРОЛЬНОГО ИСПЫТАНИЯ № 13**

1. Вопрос для проверки уровня «ЗНАТЬ» – 0 или 1 балл: Кодирование информации. Представление информации в ЭВМ.

2. Задание для проверки уровня «ЗНАТЬ» – 0 или 1 балл:

Текстовый редактор MS Word. Алгоритм создания электронного оглавления. Обновление и форматирование оглавления. Создание гиперссылок.

3. Задание для проверки уровня «УМЕТЬ» – 0 или 1 балл: MS Excel. Решить систему уравнений с помощью инструмента Поиск решения:

 $\overline{ }$  $\overline{\mathcal{L}}$  $\overline{ }$ ┤  $\int$  $-x_2 + 5x_3 + 4x_4 =$  $+ 16x_2 + 7x_3 + 6x_4 =$  $-4x_3 + 8x_4 =$  $10x_1 + 5x_2 + 6x_3 = 4$  $9x_1 - x_2 + 5x_3 + 4x_4 = 12$  $3x_1 + 16x_2 + 7x_3 + 6x_4 = 23$  $4x_3 + 8x_4 = 25$  $\lambda_1$   $\lambda_2$   $\lambda_3$   $\lambda_4$  $1 + 10\lambda_2 + 7\lambda_3 + 0\lambda_4$  $1 \quad \pi \lambda_3 \quad \text{o} \lambda_4$  $x_1 - x_2 + 5x_3 + 4x$  $x_1 + 16x_2 + 7x_3 + 6x$  $x_1 - 4x_3 + 8x$ 

# **Критерии итоговой оценки за зачет:**

«зачтено» - при сумме баллов 2 или 3; «не зачтено» - при сумме баллов 0, или 1.

Составитель: старший преподаватель \_\_\_\_\_\_\_\_\_\_\_\_\_\_\_\_\_\_\_\_\_\_\_Г.В. Кошкина

Направление подготовки бакалавров – 23.03.03 Эксплуатация транспортно-технологических машин и комплексов Профиль – Автомобильный сервис

Кафедра «Информатики и прикладной математики» Дисциплина «Информатика» Семестр 1

# **ЗАДАНИЕ ДЛЯ ДОПОЛНИТЕЛЬНОГО ИТОГОВОГО КОНТРОЛЬНОГО ИСПЫТАНИЯ № 14**

1. Вопрос для проверки уровня «ЗНАТЬ» – 0 или 1 балл: Основы алгебры логики. Составление таблиц истинности. Логические основы ЭВМ.

2. Задание для проверки уровня «ЗНАТЬ» – 0 или 1 балл: Правила набора формул и функций в Excel. Работа с встроенными функциями Excel. Порядок работы с функциями возвращающими диапазон.

3. Задание для проверки уровня «УМЕТЬ» – 0 или 1 балл: Создайте документ Word, состоящий из 3-х листов: титульный лист, лист с данными о себе и лист с любым рисунком. На 4-м листе создайте электронное оглавление для документа.

# **Критерии итоговой оценки за зачет:**

«зачтено» - при сумме баллов 2 или 3; «не зачтено» - при сумме баллов 0, или 1.

Составитель: старший преподаватель \_\_\_\_\_\_\_\_\_\_\_\_\_\_\_\_\_\_\_\_\_\_\_Г.В. Кошкина

Направление подготовки бакалавров – 23.03.03 Эксплуатация транспортно-технологических машин и комплексов Профиль – Автомобильный сервис

Кафедра «Информатики и прикладной математики» Дисциплина «Информатика» Семестр 1

# **ЗАДАНИЕ ДЛЯ ДОПОЛНИТЕЛЬНОГО ИТОГОВОГО КОНТРОЛЬНОГО ИСПЫТАНИЯ № 15**

1. Вопрос для проверки уровня «ЗНАТЬ» – 0 или 1 балл: Архитектура ПК. Устройства вывода, ввода, хранения информации, устройства связи и телекоммуникаций, их характеристики.

# 2. Задание для проверки уровня «ЗНАТЬ» – 0 или 1 балл: Правила набора текста в Word. Работа с меню «Абзац»

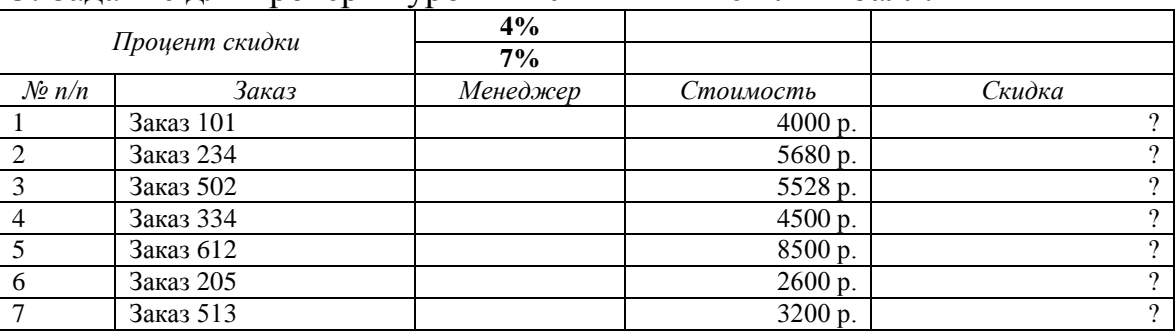

## 3. Задание для проверки уровня «УМЕТЬ» – 0 или 1 балл:

1. В столбце *менеджер* создать список: «Смирнов А.А.», «Шатров И.М.»

2. Написать формулу для расчета скидки по правилу: *скидка*={стоимость \* 4%, стоимость < 4500<br>*скидка*={<sub>стоимость \* 7% стоимость > 4500</sub>

стоимость ∗ 7%, стоимость ≥ 4500

3. В сводной таблице подсчитать количество и суммарную стоимость заказов по каждому *менеджеру*.

Построить гистограмму по столбцу *Скидка*.

# **Критерии итоговой оценки за зачет:**

«зачтено» - при сумме баллов 2 или 3; «не зачтено» - при сумме баллов 0, или 1.

Составитель: старший преподаватель \_\_\_\_\_\_\_\_\_\_\_\_\_\_\_\_\_\_\_\_\_\_\_Г.В. Кошкина

Направление подготовки бакалавров – 23.03.03 Эксплуатация транспортно-технологических машин и комплексов Профиль – Автомобильный сервис

Кафедра «Информатики и прикладной математики» Дисциплина «Информатика» Семестр 1

# **ЗАДАНИЕ ДЛЯ ДОПОЛНИТЕЛЬНОГО ИТОГОВОГО КОНТРОЛЬНОГО ИСПЫТАНИЯ № 16**

1. Вопрос для проверки уровня «ЗНАТЬ» – 0 или 1 балл:

Понятие Информация. Свойства информации. Представление числовой информации в ПК. Системы счисления. Перевод чисел из двоичной системы счисления в другую позиционную систему счисления. Перевод чисел из позиционной системы счисления в двоичную.

2. Задание для проверки уровня «ЗНАТЬ» – 0 или 1 балл: Редактор математических формул и работа с ним.

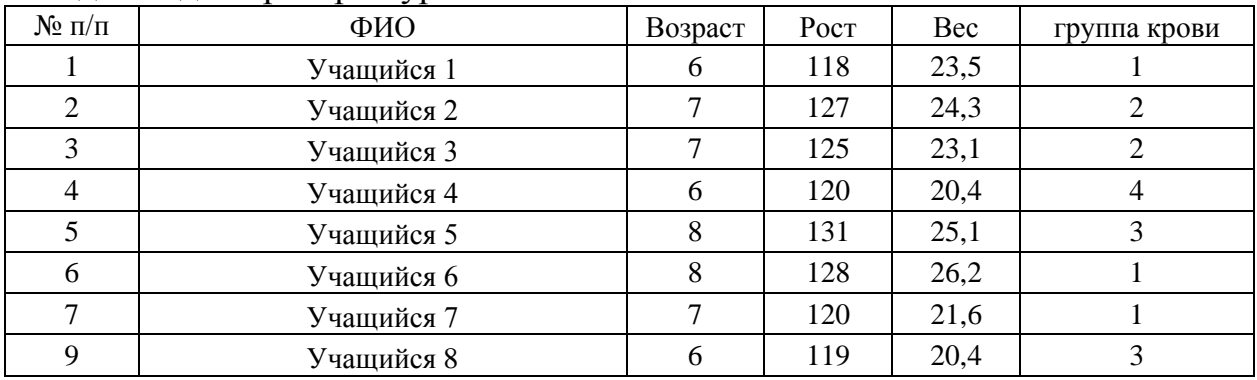

## 3. Задание для проверки уровня «УМЕТЬ» – 0 или 1 балл:

Построить гистограмму по росту и весу учащихся.

С помощью встроенных статистических функций:

- Определить количество учащихся каждого возраста, их средний рост и вес.
- Определить количество учашихся с каждой группой крови, построить по полученным данным круговую диаграмму.

Упорядочить скопированную исходную таблицу по возрасту, росту, весу.

# **Критерии итоговой оценки за зачет:**

«зачтено» - при сумме баллов 2 или 3; «не зачтено» - при сумме баллов 0, или 1.

Составитель: старший преподаватель \_\_\_\_\_\_\_\_\_\_\_\_\_\_\_\_\_\_\_\_\_\_\_Г.В. Кошкина

Направление подготовки бакалавров – 23.03.03 Эксплуатация транспортно-технологических машин и комплексов Профиль – Автомобильный сервис

Кафедра «Информатики и прикладной математики» Дисциплина «Информатика» Семестр 1

# **ЗАДАНИЕ ДЛЯ ДОПОЛНИТЕЛЬНОГО ИТОГОВОГО КОНТРОЛЬНОГО ИСПЫТАНИЯ № 17**

1. Вопрос для проверки уровня «ЗНАТЬ» – 0 или 1 балл: Память, долговременная, оперативная, кэш-память процессоров.

2. Задание для проверки уровня «ЗНАТЬ» – 0 или 1 балл:

Текстовый редактор MS Word. Работа с объектами. Ввод математических формул. Добавление и форматирование автофигур, рисунков, диаграмм. Добавление и форматирование таблиц.

3. Задание для проверки уровня «УМЕТЬ» – 0 или 1 балл:

Найти все действительные корни нелинейного уравнения 3-мя методами (табличный, графический, с помощью инструмента Подбора параметра).

*х <sup>4</sup> - Зх<sup>3</sup> + 20х<sup>2</sup> +44х + 54 = 0*

**Критерии итоговой оценки за зачет:** «зачтено» - при сумме баллов 2 или 3; «не зачтено» - при сумме баллов 0, или 1.

Составитель: старший преподаватель \_\_\_\_\_\_\_\_\_\_\_\_\_\_\_\_\_\_\_\_\_\_\_Г.В. Кошкина

Направление подготовки бакалавров – 23.03.03 Эксплуатация транспортно-технологических машин и комплексов Профиль - Автомобильный сервис

Кафедра «Информатики и прикладной математики» Дисциплина «Информатика» Семестр 1

# ЗАДАНИЕ ДЛЯ ДОПОЛНИТЕЛЬНОГО ИТОГОВОГО КОНТРОЛЬНОГО ИСПЫТАНИЯ № 18

1. Вопрос для проверки уровня «ЗНАТЬ» - 0 или 1 балл: Система классификации информации. Классификация информации по разным признакам.

2. Задание для проверки уровня «ЗНАТЬ» – 0 или 1 балл: Понятие алгоритма. Свойства алгоритма.

3. Задание для проверки уровня «УМЕТЬ» - 0 или 1 балл: MS Excel. Найдите корни системы уравнений методом «Поиск решения».

 $\begin{cases} 4,36x_1 - 2,48x_2 + 2,94x_3 = -3,74 \\ 4,03x_1 + 3,55x_2 - 3,45x_3 = 3,67 \\ -4,4x_1 - 5,28x_2 + 1,67x_3 = -6,78 \end{cases}$ 

# Критерии итоговой оценки за зачет:

«зачтено» - при сумме баллов 2 или 3; «не зачтено» - при сумме баллов 0, или 1.

Составитель: старший преподаватель П.В. Кошкина

Направление подготовки бакалавров – 23.03.03 Эксплуатация транспортно-технологических машин и комплексов Профиль – Автомобильный сервис

Кафедра «Информатики и прикладной математики» Дисциплина «Информатика» Семестр 1

# **ЗАДАНИЕ ДЛЯ ДОПОЛНИТЕЛЬНОГО ИТОГОВОГО КОНТРОЛЬНОГО ИСПЫТАНИЯ № 19**

1. Вопрос для проверки уровня «ЗНАТЬ» – 0 или 1 балл: Файловая система. Операционная система Windows. Объекты операционной системы Windows. Работа с объектами.

2. Задание для проверки уровня «ЗНАТЬ» – 0 или 1 балл: Способы записи алгоритмов. Типы алгоритмов, примеры. Методика разработки алгоритмов.

3. Задание для проверки уровня «УМЕТЬ» – 0 или 1 балл: Используя встроенные функции MS Exсel построить таблицу истинности для логического выражения *(¬A*<sup>∨</sup> *B)*∧*(¬B* <sup>∨</sup>*¬A)*∧*(¬C* <sup>∨</sup> *A)*

# **Критерии итоговой оценки за зачет:**

«зачтено» - при сумме баллов 2 или 3; «не зачтено» - при сумме баллов 0, или 1.

Составитель: старший преподаватель \_\_\_\_\_\_\_\_\_\_\_\_\_\_\_\_\_\_\_\_\_\_\_Г.В. Кошкина

Направление подготовки бакалавров - 23.03.03 Эксплуатация транспортно-технологических машин и комплексов Профиль - Автомобильный сервис

Кафедра «Информатики и прикладной математики» Дисциплина «Информатика» Семестр 1

# ЗАДАНИЕ ДЛЯ ДОПОЛНИТЕЛЬНОГО ИТОГОВОГО КОНТРОЛЬНОГО ИСПЫТАНИЯ № 20

1. Вопрос для проверки уровня «ЗНАТЬ» - 0 или 1 балл: История развития компьютерной техники. Поколения ЭВМ.

2. Задание для проверки уровня «ЗНАТЬ» - 0 или 1 балл:

Понятие макроса. Создание макросов в Excel. Вызов макроса. Макросы с относительными и абсолютными ссылками.

3. Задание для проверки уровня «УМЕТЬ» - 0 или 1 балл:

MS Excel. Найти минимум Функции При заланном ограничении  $Z = X^2 + Y^2$  ec.ru  $\frac{X}{4} + \frac{Y}{3} = 1$ 

# Критерии итоговой оценки за зачет:

«зачтено» - при сумме баллов 2 или 3; «не зачтено» - при сумме баллов 0, или 1.

УТВЕРЖДАЮ заведующий кафедрой Информатики и прикладной математики

 (наименование кафедры) Фомина Е.Е.

(Ф.И.О. зав. кафедрой, подпись) «11» февраля 2021 г.

## **ОЦЕНОЧНЫЕ СРЕДСТВА**

\_\_\_\_\_\_\_\_\_\_\_\_\_\_\_\_\_\_\_\_\_\_\_\_\_\_зачета\_\_\_\_\_\_\_\_\_\_\_\_\_\_\_\_\_\_\_\_\_

(промежуточной аттестации: экзамен, зачет, курсовая работа или курсовой проект; практики: с указанием вида и типа практики; государственного экзамена)

## ИНФОРМАТИКА

Наименование дисциплины (для промежуточной аттестации)

направление подготовки \_\_23.03.03 Эксплуатация транспортно-технологических машин и комплексов

Профиль Автомобильный сервис

Типы задач – сервисно-эксплуатационный

Разработаны в соответствии с:

рабочей программой дисциплины/программой практики/ программой государственной итоговой аттестации) рабочей программой

дисциплины\_\_\_\_\_\_\_\_\_\_\_\_\_\_\_\_\_\_\_\_\_\_\_\_\_\_\_\_\_\_\_\_\_\_\_\_\_\_\_\_\_\_\_\_\_\_\_\_\_\_\_\_\_\_\_\_\_\_\_\_\_\_\_\_\_

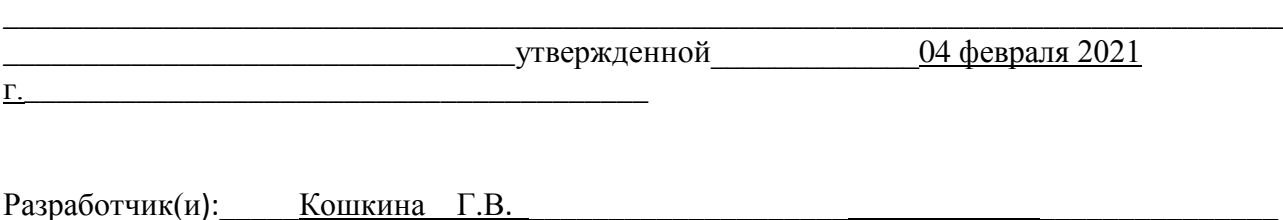

\_\_\_\_\_\_\_\_\_\_\_\_\_\_\_\_\_\_\_\_\_\_\_\_\_\_\_\_\_\_\_\_\_\_\_\_\_\_\_\_\_\_\_\_\_\_\_\_\_\_\_\_\_\_\_\_\_\_\_\_\_\_\_\_\_\_\_\_\_\_\_\_\_\_\_\_\_\_\_\_ \_\_\_\_\_\_\_\_\_\_\_\_\_\_\_\_\_\_\_\_\_\_\_\_\_\_\_\_\_\_\_\_\_\_\_\_\_\_\_\_\_\_\_\_\_\_\_\_\_\_\_\_\_\_\_\_\_\_\_\_\_\_\_\_\_\_\_\_\_\_\_\_\_\_\_\_\_\_\_

Направление подготовки бакалавров – 23.03.03 Эксплуатация транспортно-технологических машин и комплексов Профиль - Автомобильный сервис

Кафедра «Информатики и прикладной математики» Дисциплина «Информатика» Семестр 2

# ЭКЗАМЕНАЦИОННЫЙ БИЛЕТ№ 1

1. Вопрос для проверки уровня «ЗНАТЬ» - 0 или 1 или 2 балла: Понятие Информация. Свойства информации. Представление числовой информации в ПК. Системы счисления. Перевод чисел из одной системы в другую.

2. Задание для проверки уровня «УМЕТЬ» - 0 или 2 балла:

Вычислить в MS Excel значение функции заданной интервально. Написать программу на VBA. Нарисовать блок-схему алгоритма вычисления.

y =  $\begin{cases} 0,1 + \sin x, e c \pi u - 10 < x < 2 \\ arctg x, e c \pi u x = 2 \\ \ln \frac{1}{2}$ , ec $\pi u x > 2 \end{cases}$ 

3. Задание для проверки уровня «УМЕТЬ» - 0 или 2 балла:

Проведите нормализацию представленной таблицы. Обоснуйте полученный тип связи.

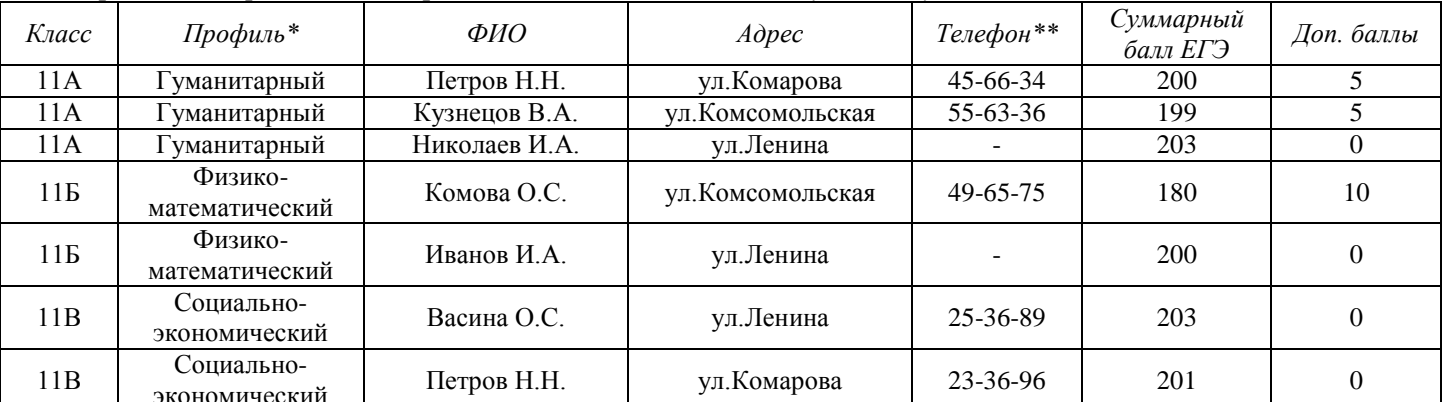

\* - поле со списком (гуманитарный, физико-математический, социально-экономический) \*\* - поле содержит маску ввода

• Создайте запрос для поиска учеников заданного класса (класс вводит пользователь), полной информацией о них, посчитать общую сумму баллов каждого ученика

#### Критерии итоговой оценки за экзамен:

«отлично» - при сумме баллов 5 или 6; «хорошо» - при сумме баллов 4; «удовлетворительно» - при сумме баллов 3; «неудовлетворительно» - при сумме баллов 0, 1 или 2.

Г.В. Кошкина

Заведующий кафедрой: к.т.н., доцент

Направление подготовки бакалавров – 23.03.03 Эксплуатация транспортно-технологических машин и комплексов Профиль – Автомобильный сервис

Кафедра «Информатики и прикладной математики» Дисциплина «Информатика» Семестр 2

# **ЭКЗАМЕНАЦИОННЫЙ БИЛЕТ№ 2**

1. Вопрос для проверки уровня «ЗНАТЬ» – 0 или 1 или 2 балла:

Классификация сетей. Сеть Интернет. История появления. Способы подключения к сети Интернет.

2. Задание для проверки уровня «УМЕТЬ» – 0 или 2 балла:

Определить экстремум (минимум) функции

 $Z = X<sup>3</sup> + Y<sup>3</sup>$  - 15XY с точностью eps = 0,0001, используя средство MS Excel «Поиск решения».

3. Задание для проверки уровня «УМЕТЬ» – 0 или 2 балла:

Проведите *нормализацию* представленной таблицы. *Обоснуйте полученный тип связи.*

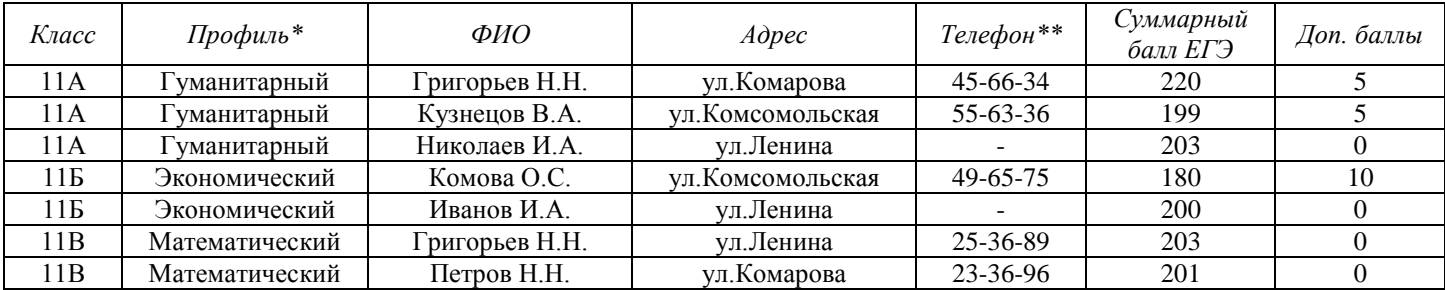

\* - поле со списком (гуманитарный, экономический, математический)

\*\* - поле содержит маску ввода

• Создайте отчет с группировкой школьников по классам и расчетом среднего балла ЕГЭ по каждому классу.

# **Критерии итоговой оценки за экзамен:**

«*отлично*» - при сумме баллов 5 или 6; «*хорошо*» - при сумме баллов 4; «*удовлетворительно*» - при сумме баллов 3; «*неудовлетворительно*» - при сумме баллов 0, 1 или 2.

Составитель: старший преподаватель \_\_\_\_\_\_\_\_\_\_\_\_\_\_\_\_\_\_\_\_\_\_\_Г.В. Кошкина

Заведующий кафедрой: к.т.н., доцент <br> Е.Е. Фомина

Направление подготовки бакалавров – 23.03.03 Эксплуатация транспортно-технологических машин и комплексов Профиль – Автомобильный сервис

Кафедра «Информатики и прикладной математики» Дисциплина «Информатика» Семестр 2

# **ЭКЗАМЕНАЦИОННЫЙ БИЛЕТ№ 3**

1. Вопрос для проверки уровня «ЗНАТЬ» – 0 или 1 или 2 балла:

Виды графики. Их характеристики, область использования. Методы формирования цвета пикселя в растровой графике. Формула, связывающая количество цветов в палитре и количество бит на 1 пиксель.

2. Задание для проверки уровня «УМЕТЬ» – 0 или балла:

Решите систему линейных уравнений методом Крамера, выполнить проверку найденных корней.

 $\overline{1}$  $\downarrow$  $\overline{\mathfrak{c}}$  $\vert$ ₹  $\int 13x_1 - 12x_2 - 14x_3 + 18x_4 = 39$  $-3x_3 + 6x_4 =$  $+16x_2 + 8x_3 + 4x_4 =$  $+ 17x_2 - 3x_3 + 6x_4 =$  $2x_1 - x_2 - 3x_3 + 6x_4 = 7,4$  $12x_1 + 16x_2 + 8x_3 + 4x_4 = 59,2$  $7x_1 + 17x_2 - 3x_3 + 6x_4 = 60,6$  $\mathbf{a}_1 - \mathbf{a}_2 - \mathbf{a}_3 - \mathbf{a}_4$  $_1$  +  $10\lambda_2$  +  $0\lambda_3$  +  $\lambda_4$  $1 + 17A_2 - 3A_3 + 0A_4$ 

3. Задание для проверки уровня «УМЕТЬ» – 0 или 2 балла:

Создайте в MS Access таблицу со следующими полями: Код поставщика, Наименование поставщика, Город (раскрывающийся список из 3-4 городов), Адрес, Телефон (создать маску ввода для сотового телефона). Настройте свойства полей. Определите ключ. Создайте форму для ввода данных и заполните таблицу 8 записями. Создайте запрос для поиска поставщиков по городу (город вводит пользователь). Создайте отчет с группировкой поставщиков по городам.

**Критерии итоговой оценки за экзамен:** «*отлично*» - при сумме баллов 5 или 6; «*хорошо*» - при сумме баллов 4; «*удовлетворительно*» - при сумме баллов 3; «*неудовлетворительно*» - при сумме баллов 0, 1 или 2.

Составитель: старший преподаватель \_\_\_\_\_\_\_\_\_\_\_\_\_\_\_\_\_\_\_\_\_\_\_Г.В. Кошкина

Направление подготовки бакалавров – 23.03.03 Эксплуатация транспортно-технологических машин и комплексов Профиль – Автомобильный сервис

Кафедра «Информатики и прикладной математики» Дисциплина «Информатика» Семестр 2

# **ЭКЗАМЕНАЦИОННЫЙ БИЛЕТ№ 4**

1. Вопрос для проверки уровня «ЗНАТЬ» – 0 или 1 или 2 балла: Программное обеспечение ПК. Основные понятия программного обеспечения. Программные продукты. Защита программного продукта. Классификация программных продуктов.

2. Задание для проверки уровня «УМЕТЬ» – 0 или 2 балла:

1)Построить таблицу в MS Exсel:

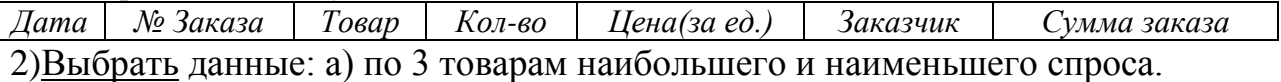

б) по товарам, заказанным в период с…по…

3)Построить диаграммы а) количество (товар); б) сумма заказа (товар).

3. Задание для проверки уровня «УМЕТЬ» – 0 или 2 балла:

Создайте в MS Access таблицу со следующими полями: Табельный номер сотрудника, ФИО, Телефон (маска ввода для сотового номера телефона), Должность (поле со списком из 3 значений), Оклад. Настройте свойства полей. Определите ключ. Создайте форму для ввода данных и заполните таблицу 8 записями. Создайте запрос на выборку всех сотрудников заданной должности. Создайте отчет с итогами по каждому отделу.

**Критерии итоговой оценки за экзамен:** «*отлично*» - при сумме баллов 5 или 6; «*хорошо*» - при сумме баллов 4; «*удовлетворительно*» - при сумме баллов 3; «*неудовлетворительно*» - при сумме баллов 0, 1 или 2.

Составитель: старший преподаватель \_\_\_\_\_\_\_\_\_\_\_\_\_\_\_\_\_\_\_\_\_\_\_Г.В. Кошкина

Заведующий кафедрой: к.т.н., доцент <br> Е.Е. Фомина

Направление подготовки бакалавров – 23.03.03 Эксплуатация транспортно-технологических машин и комплексов Профиль – Автомобильный сервис

Кафедра «Информатики и прикладной математики» Дисциплина «Информатика» Семестр 2

# **ЭКЗАМЕНАЦИОННЫЙ БИЛЕТ№ 5**

1. Вопрос для проверки уровня «ЗНАТЬ» – 0 или 1 или 2 балла: Принципы адресации в сети Интернет. IP-адрес. Доменная система имен. Доменный адрес.

2. Задание для проверки уровня «УМЕТЬ» – 0 или 2 балла: MS Exсel. Решить алгебраическое уравнение  $x^{6}$  + 9,5x<sup>5</sup> - 20 $x^{4}$  +22x<sup>3</sup> - 25x<sup>2</sup> +32x -35 = 0

3. Задание для проверки уровня «УМЕТЬ» – 0 или 2 балла:

Проведите *нормализацию* представленной таблицы. *Обоснуйте полученный тип связи.*

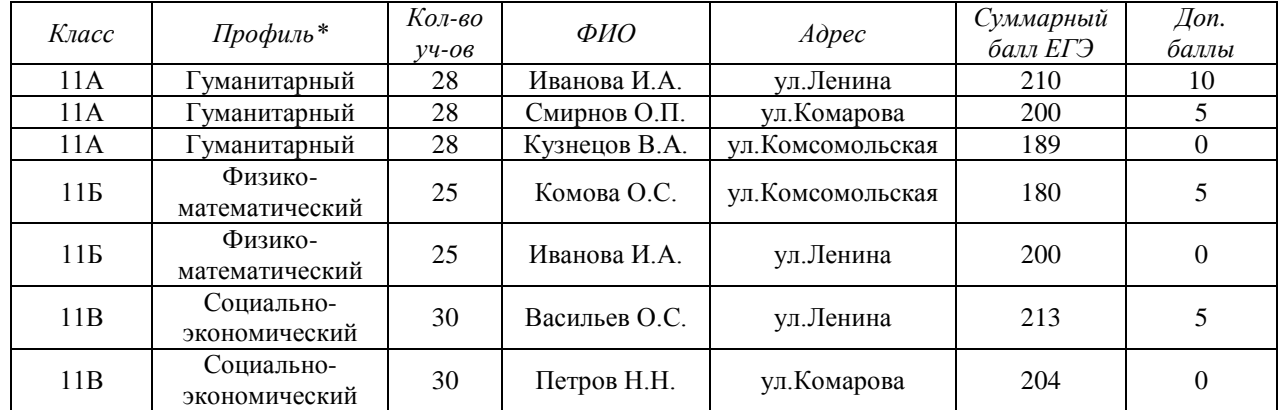

\* - поле со списком (гуманитарный, физико-математический, социально-экономический)

- Создайте формы таблиц. Создайте вычисляемое поле для расчета итогового количества баллов (суммарный балл ЕГЭ + дополнительные баллы).

## **Критерии итоговой оценки за экзамен:**

«*отлично*» - при сумме баллов 5 или 6;

«*хорошо*» - при сумме баллов 4;

«*удовлетворительно*» - при сумме баллов 3;

«*неудовлетворительно*» - при сумме баллов 0, 1 или 2.

Составитель: старший преподаватель \_\_\_\_\_\_\_\_\_\_\_\_\_\_\_\_\_\_\_\_\_\_\_Г.В. Кошкина

Заведующий кафедрой: к.т.н., доцент <br> Е.Е. Фомина

Направление подготовки бакалавров – 23.03.03 Эксплуатация транспортно-технологических машин и комплексов Профиль – Автомобильный сервис

Кафедра «Информатики и прикладной математики» Дисциплина «Информатика» Семестр 2

# **ЭКЗАМЕНАЦИОННЫЙ БИЛЕТ№ 6**

1. Вопрос для проверки уровня «ЗНАТЬ» – 0 или 1 или 2 балла:

Сервисы сети. Принцип работы электронной почты, основные понятия. Работа с браузером. Поиск информации. Работа с почтовыми серверами.

2. Задание для проверки уровня «УМЕТЬ» – 0 или 2 балла:

Из предложенного списка MS Exсel с помощью «Автофильтра» выделить мальчиков (м) в возрасте 13 лет. Посчитать среднюю массу и рост всех детей, а также отдельно мальчиков и девочек.

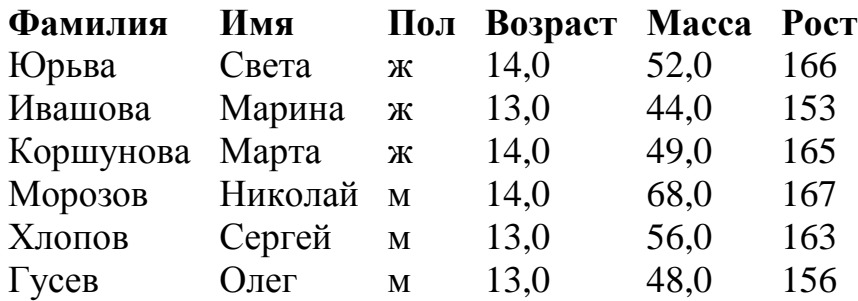

3. Задание для проверки уровня «УМЕТЬ» – 0 или 2 балла:

Создайте в MS Access таблицу со следующими полями: Код пациента, ФИО, Телефон (маска ввода для сотового номера телефона), Номер участка (поле со списком из 3 значений), Возраст. Настройте свойства полей. Определите ключ. Создайте форму для ввода данных и заполните таблицу 8 записями. Создайте запрос на выборку всех пациентов заданного участка. Создайте отчет с итогами по каждому участку (кол-во пациентов и их средний возраст).

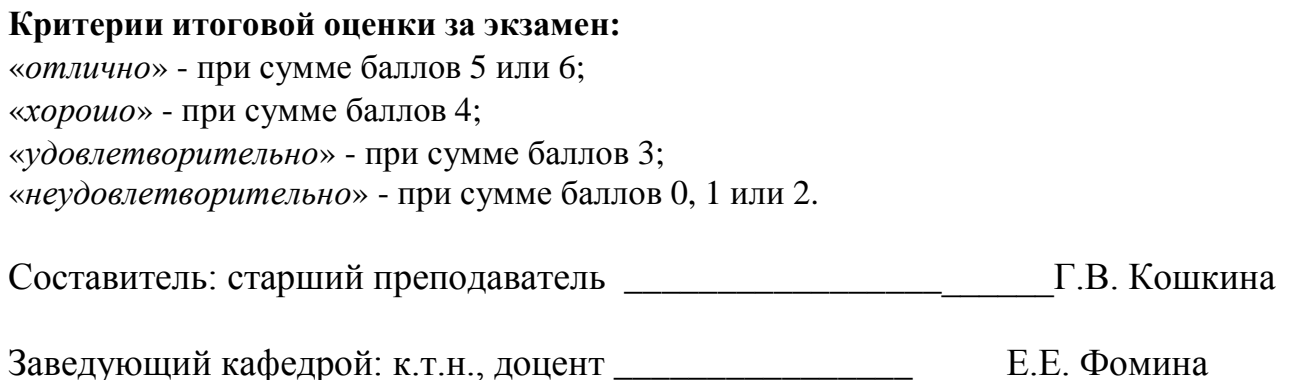

Направление подготовки бакалавров – 23.03.03 Эксплуатация транспортно-технологических машин и комплексов Профиль - Автомобильный сервис

Кафедра «Информатики и прикладной математики» Дисциплина «Информатика» Семестр 2

# ЭКЗАМЕНАЦИОННЫЙ БИЛЕТ№ 7

1. Вопрос для проверки уровня «ЗНАТЬ» - 0 или 1 или 2 балла: Типы диаграмм в MS Excel. График, Точечная диаграмма, Круговая диаграмма, Гистограмма. Особенности построения.

2. Задание для проверки уровня «УМЕТЬ» - 0 или 2 балла:

2. Задание для прострона для  $y(x) = -\frac{x^3}{|3x-1|}$  и  $z(x) = \cos^2(2\pi x)$  для 20 значений

аргумента (начальное значение аргумента  $x0=0,1$ , шаг изменения аргумента  $H=0,5$ ). Построить графики этих функций на одной плоскости. Предусмотреть, чтобы при изменении начального значения и шага таблица и графики перестраивались автоматически. Для одной из функций написать программу на VBA.

# 3. Задание для проверки уровня «УМЕТЬ» - 0 или 2 балла:

Проведите нормализацию представленной таблицы. Обоснуйте полученный тип связи.

| Kod  | Наименование   | Цена   | Количество | Номер<br>накладной | Покупатель      | Телефон*       |
|------|----------------|--------|------------|--------------------|-----------------|----------------|
| 1000 | Картофель      | 65 p.  | 30         | 101                | Студкафе        | 44-56-96       |
| 1001 | Спагетти       | 140 p. | 18         | 101                | Студкафе        | 44-56-96       |
| 1002 | Сахарный песок | 75 p.  | h          | 102                | Бистро Прожарка | $53-63-12$     |
| 1001 | Спагетти       | 140 p. | 14         | 102                | Бистро Прожарка | $53 - 63 - 12$ |
| 1004 | Яйца           | 63 p.  | 4          | 105                | Кафе "Рессора"  | 42-53-24       |
| 1002 | Сахарный песок | 75 p.  |            | 105                | Кафе "Рессора"  | 42-53-24       |

\* - поле содержит маску ввода

• Создайте запрос для поиска всей информации о товарах и их стоимости, которые проданы по заданной накладной (Номер накладной вводит пользователь), и отчет по нему с нахождением итоговой суммы.

# Критерии итоговой оценки за экзамен:

«отлично» - при сумме баллов 5 или 6;

«хорошо» - при сумме баллов 4;

«удовлетворительно» - при сумме баллов 3;

«неудовлетворительно» - при сумме баллов 0, 1 или 2.

Заведующий кафедрой: к.т.н., доцент

Направление подготовки бакалавров – 23.03.03 Эксплуатация транспортно-технологических машин и комплексов Профиль – Автомобильный сервис

Кафедра «Информатики и прикладной математики» Дисциплина «Информатика» Семестр 2

# **ЭКЗАМЕНАЦИОННЫЙ БИЛЕТ№ 8**

1. Вопрос для проверки уровня «ЗНАТЬ» – 0 или 1 или 2 балла:

Работа с базами данных в MS Excel. Сортировка данных. Фильтрация данных. Функции работы с базами данных: СЧЕТ, СЧЕТЕСЛИ, СУММЕСТИ, МАКС, МИН, СРЗНАЧ, СРЗНАЧЕСЛИ. Подведение итогов в базе данных.

2. Задание для проверки уровня «УМЕТЬ» – 0 или 2 балла:

Вычислить в MS Exсel значение функции заданной интервально. Написать программу на VBA.

$$
y = \begin{cases} \frac{1}{x} & \text{npu } x < -0, 2; \\ \frac{x^2}{4} & -1 & \text{npu } x \ge -0, 2. \end{cases}
$$

Нарисовать блок-схему алгоритма вычисления.

3. Задание для проверки уровня «УМЕТЬ» – 0 или 2 балла:

Создайте в MS Access таблицу со следующими полями: Табельный номер сотрудника, ФИО, Телефон (маска ввода для сотового номера телефона), Должность (поле со списком из 3 значений), Оклад. Настройте свойства полей. Определите ключ. Создайте форму для ввода данных и заполните таблицу 9 записями. Создайте запрос на выборку всех сотрудников заданной должности. Создайте отчет с итогами по каждому отделу.

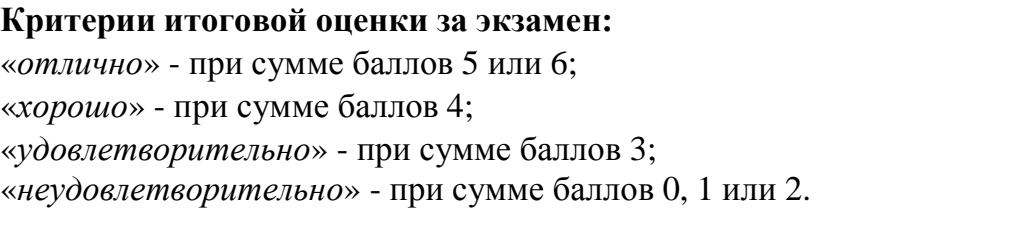

Составитель: старший преподаватель \_\_\_\_\_\_\_\_\_\_\_\_\_\_\_\_\_\_\_\_\_\_\_Г.В. Кошкина

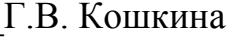

Заведующий кафедрой: к.т.н., доцент <br> Е.Е. Фомина

Направление подготовки бакалавров – 23.03.03 Эксплуатация транспортно-технологических машин и комплексов Профиль - Автомобильный сервис

Кафедра «Информатики и прикладной математики» Дисциплина «Информатика» Семестр 2

# ЭКЗАМЕНАЦИОННЫЙ БИЛЕТ№ 9

1. Вопрос для проверки уровня «ЗНАТЬ» - 0 или 1 или 2 балла:

История развития информатики. Информатизация общества. Понятие информационного общества. Поколения ЭВМ. Роль информации в развитии общества.

2. Задание для проверки уровня «УМЕТЬ» - 0 или 2 балла:

Найти действительные корни алгебраического уравнения  $X^6 + 2X^5 - 10X^4 + 10X^3 - 9X^2 + 15X - 17.5 = 0$ 

3. Залание для проверки уровня «УМЕТЬ» - 0 или 2 балла:

Проведите нормализацию представленной таблицы. Обоснуйте полученный тип связи.

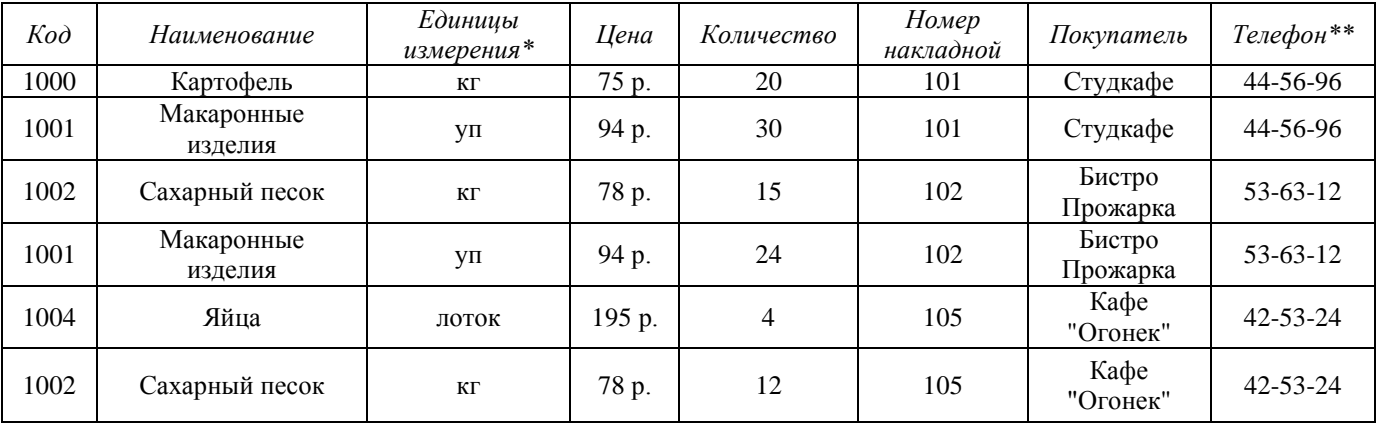

 $*$  - поле со списком (кг, лоток, уп)

\*\* - поле содержит маску ввода

• Создайте формы таблиц. Создайте вычисляемое поле для расчета Стоимости (Цена \* Количество). Создайте кнопки перемещения по записям и закрытия формы.

• Создайте отчет с выводом всей информации по номеру введенной пользователем накладной и подведением итога по стоимости.

### Критерии итоговой оценки за экзамен:

«отлично» - при сумме баллов 5 или 6; «хорошо» - при сумме баллов 4; «удовлетворительно» - при сумме баллов 3; «неудовлетворительно» - при сумме баллов 0, 1 или 2.

Г.В. Кошкина

Заведующий кафедрой: к.т.н., доцент

Направление подготовки бакалавров - 23.03.03 Эксплуатация транспортно-технологических машин и комплексов Профиль - Автомобильный сервис

Кафедра «Информатики и прикладной математики» Дисциплина «Информатика» Семестр 2

# ЭКЗАМЕНАЦИОННЫЙ БИЛЕТ№ 10

1. Вопрос для проверки уровня «ЗНАТЬ» - 0 или 1 или 2 балла:

Основные элементы окна редактора Word и работа с ними. Из каких этапов состоит создание текстового документа, режимы отображения документа? Форматирование и редактирование документа. Что считается абзацем и каковы его параметры? Что такое непечатаемые символы документа и как их можно увидеть? Гиперссылка, её создание и редактирование. Как изменить параметры шрифта?

2. Задание для проверки уровня «УМЕТЬ» - 0 или 2 балла: Вычислить Det(A),  $B^{T*}A^{2*}C^{-1}$ 

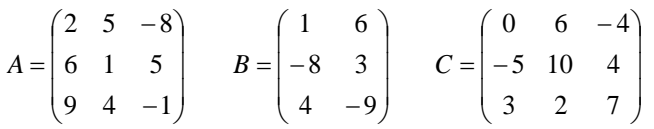

3. Задание для проверки уровня «УМЕТЬ» - 0 или 2 балла: Проведите нормализацию представленной таблицы.

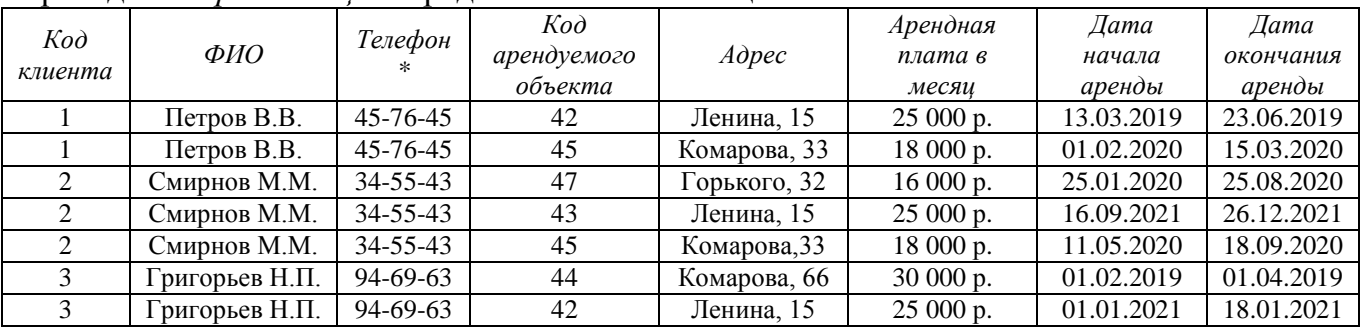

\* - поле содержит маску ввода

-Создайте формы таблиц. Создайте поле для вычисления длительности аренды.

- Создайте запрос для поиска всей информации об аренде объекта (код объекта вводит пользователь).

### Критерии итоговой оценки за экзамен:

«отлично» - при сумме баллов 5 или 6;

«хорошо» - при сумме баллов 4;

«удовлетворительно» - при сумме баллов 3;

«неудовлетворительно» - при сумме баллов 0, 1 или 2.

Г.В. Кошкина

Заведующий кафедрой: к.т.н., доцент

Направление подготовки бакалавров – 23.03.03 Эксплуатация транспортно-технологических машин и комплексов Профиль - Автомобильный сервис

Кафедра «Информатики и прикладной математики» Дисциплина «Информатика» Семестр 2

# ЭКЗАМЕНАЦИОННЫЙ БИЛЕТ№ 11

1. Вопрос для проверки уровня «ЗНАТЬ» - 0 или 1 или 2 балла:

Текстовый редактор MS Word. Структура рабочего окна. Режимы просмотра документа. Печать документа. Форматирование шрифта. Форматирование абзаца.

2. Задание для проверки уровня «УМЕТЬ» - 0 или 2 балла:

MS Excel. Постройте таблицу и график функции

 $y = \sqrt[3]{e^{\sin x - 1}} + \ln^2 \cos^5(\frac{x}{2} + \pi^9)$ для 20 значений аргумента. Начальные условия выберите самостоятельно. Предусмотреть, чтобы при изменении начального значения и шага таблица и графики перестраивались автоматически. Написать программу на VBA

3. Задание для проверки уровня «УМЕТЬ» - 0 или 2 балла:

Проведите нормализацию представленной таблицы.

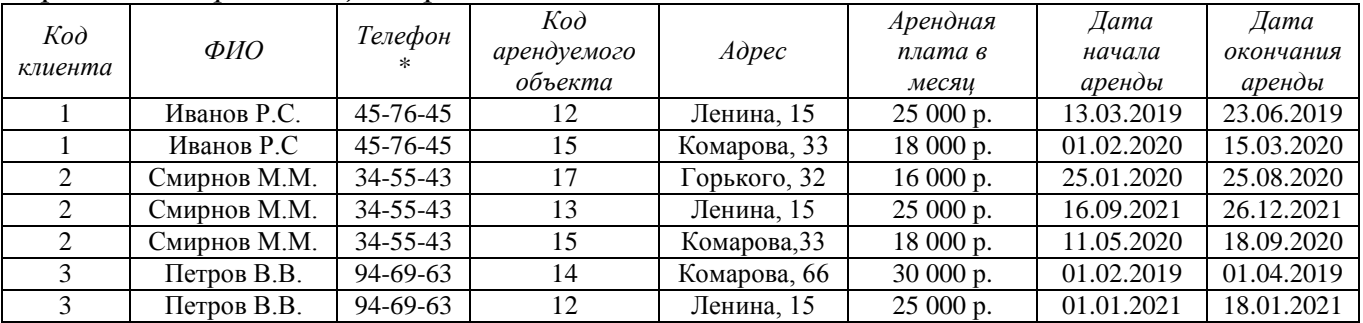

\* - поле содержит маску ввода

- Создайте запрос для поиска всей информации об аренде объектов на ул. Комарова.

- Создайте отчет с группировкой и подведением итогов по арендной плате за каждый год.

## Критерии итоговой оценки за экзамен:

«*отлично*» - при сумме баллов 5 или 6;

«хорошо» - при сумме баллов 4;

«удовлетворительно» - при сумме баллов 3;

«неудовлетворительно» - при сумме баллов 0, 1 или 2.

Г.В. Кошкина

Заведующий кафедрой: к.т.н., доцент

Направление подготовки бакалавров – 23.03.03 Эксплуатация транспортно-технологических машин и комплексов Профиль – Автомобильный сервис

Кафедра «Информатики и прикладной математики» Дисциплина «Информатика» Семестр 2

# **ЭКЗАМЕНАЦИОННЫЙ БИЛЕТ№ 12**

1. Вопрос для проверки уровня «ЗНАТЬ» – 0 или 1 или 2 балла: Редактор математических формул и работа с ним. Какие существуют способы выделения фрагмента документа? Как скопировать или переместить фрагмент документа? Как вставить в документ таблицу? Изменение структуры таблицы. Списки и работа с ними.

# 2. Задание для проверки уровня «УМЕТЬ» – 0 или 2 балла:

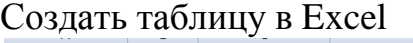

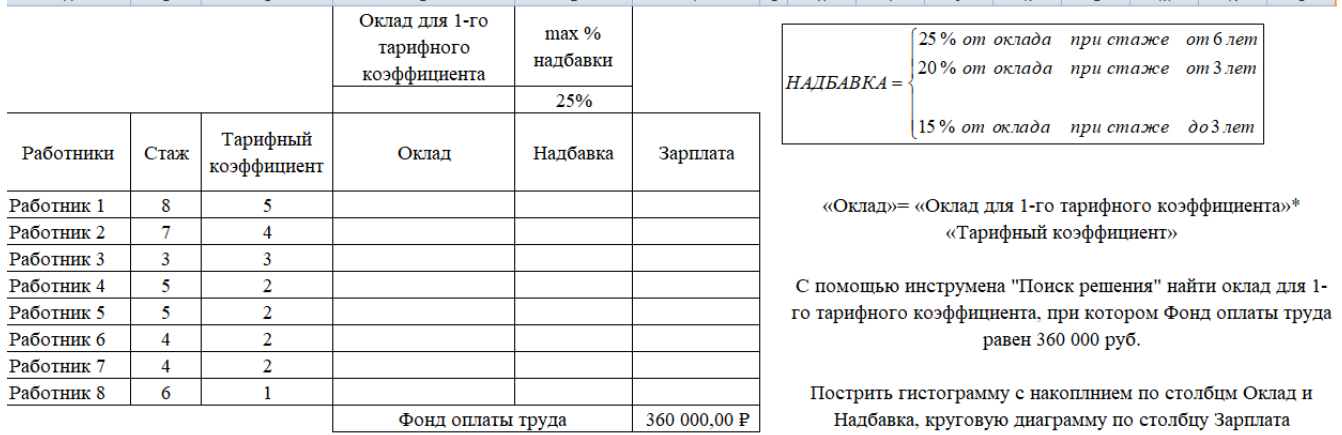

## 3. Задание для проверки уровня «УМЕТЬ» – 0 или 2 балла:

Создайте в MS Access таблицу со следующими полями: Код пациента, ФИО, Телефон (маска ввода для сотового номера телефона), Номер участка (поле со списком из 3 значений), Возраст. Настройте свойства полей. Определите ключ. Создайте форму для ввода данных и заполните таблицу 8 записями. Создайте запрос на выборку всех пациентов заданного участка. Создайте отчет с итогами по каждому участку (кол-во пациентов и их средний возраст).

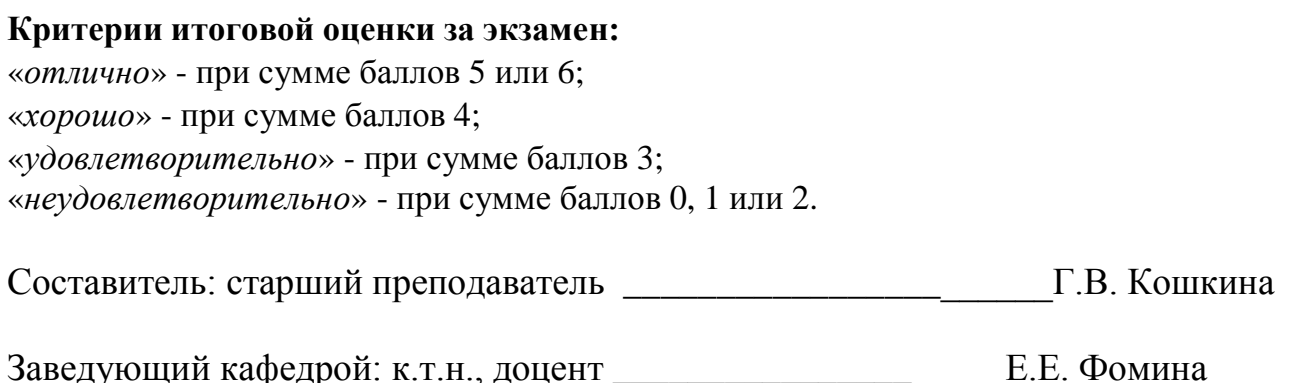

Направление подготовки бакалавров – 23.03.03 Эксплуатация транспортно-технологических машин и комплексов Профиль – Автомобильный сервис

Кафедра «Информатики и прикладной математики» Дисциплина «Информатика» Семестр 2

# **ЭКЗАМЕНАЦИОННЫЙ БИЛЕТ№ 13**

1. Вопрос для проверки уровня «ЗНАТЬ» – 0 или 1 или 2 балла:

Текстовый редактор MS Word. Алгоритм создания электронного оглавления. Обновление и форматирование оглавления. Создание гиперссылок.

2. Задание для проверки уровня «УМЕТЬ» – 0 или 2 балла:

MS Excel. Решить систему уравнений с помощью инструмента Поиск решения:

 $\overline{1}$  $\overline{\mathcal{L}}$  $\overline{ }$ ┤  $\int$  $-x_2 + 5x_3 + 4x_4 =$  $+ 16x_2 + 7x_3 + 6x_4 =$  $-4x_3 + 8x_4 =$  $+ 5x_2 + 6x_3 =$  $9x_1 - x_2 + 5x_3 + 4x_4 = 12$  $3x_1 + 16x_2 + 7x_3 + 6x_4 = 23$  $4x_3 + 8x_4 = 25$  $10x_1 + 5x_2 + 6x_3 = 4$  $\lambda_1$   $\lambda_2$   $\lambda_3$   $\lambda_4$  $1 + 10\lambda_2 + 7\lambda_3 + 0\lambda_4$  $1 \quad \pi \lambda_3 \quad \text{or} \quad 4$  $v_1$   $v_2$   $v_3$  $x_1 - x_2 + 5x_3 + 4x$  $x_1 + 16x_2 + 7x_3 + 6x$  $x_1 - 4x_3 + 8x$  $x_1 + 5x_2 + 6x$ 

3. Задание для проверки уровня «УМЕТЬ» – 0 или 2 балла: Проведите *нормализацию* представленной таблицы.

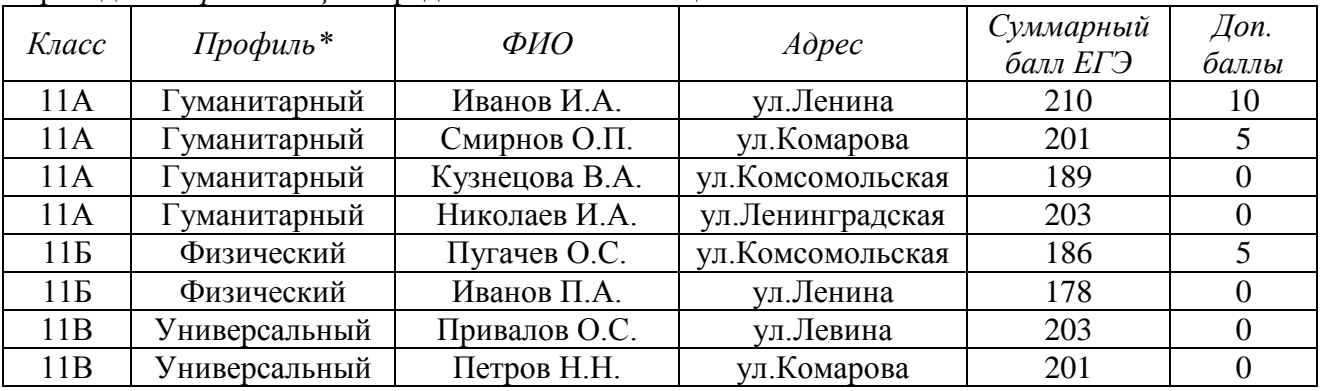

\* - поле со списком (гуманитарный, физический, универсальный)

- Создайте формы таблиц с кнопками добавления и удаления записей. Создайте поле для подсчета общей суммы баллов.

- Создайте отчет с группировкой учеников по классам и подсчетом среднего балла ЕГЭ.

#### **Критерии итоговой оценки за экзамен:**

«*отлично*» - при сумме баллов 5 или 6;

«*хорошо*» - при сумме баллов 4;

«*удовлетворительно*» - при сумме баллов 3;

«*неудовлетворительно*» - при сумме баллов 0, 1 или 2.

Составитель: старший преподаватель \_\_\_\_\_\_\_\_\_\_\_\_\_\_\_\_\_\_\_\_\_\_\_Г.В. Кошкина

Направление подготовки бакалавров – 23.03.03 Эксплуатация транспортно-технологических машин и комплексов Профиль – Автомобильный сервис

Кафедра «Информатики и прикладной математики» Дисциплина «Информатика» Семестр 2

# **ЭКЗАМЕНАЦИОННЫЙ БИЛЕТ№ 14**

1. Вопрос для проверки уровня «ЗНАТЬ» – 0 или 1 или 2 балла: Понятие база данных. Виды баз данных. Реляционные базы данных. СУБД. Нормализация данных. Первичный ключ. Типы данных. Виды связей между таблицами.

2. Задание для проверки уровня «УМЕТЬ» – 0 или 2 балла:

| Процент скидки                        |           | - -<br>4% |           |          |
|---------------------------------------|-----------|-----------|-----------|----------|
|                                       |           | $7\%$     |           |          |
| $\mathcal{N}\!\!\stackrel{\_}{=} n/n$ | Заказ     | Менеджер  | Стоимость | Скидка   |
|                                       | Заказ 101 |           | 4000 p.   | $\Omega$ |
|                                       | Заказ 234 |           | 5680 p.   | $\Omega$ |
|                                       | Заказ 502 |           | 5528 p.   | $\Omega$ |
|                                       | Заказ 334 |           | 4500 p.   |          |
|                                       | Заказ 612 |           | 8500 p.   | $\Omega$ |
| 6                                     | Заказ 205 |           | 2600 p.   | റ        |
|                                       | Заказ 513 |           | 3200 p.   |          |

o В столбце *менеджер* создать список: «Смирнов А.А.», «Шатров И.М.»

o Написать формулу для расчета скидки по правилу: *скидка*={стоимость ∗ 4%, стоимость < 4500<br>Скидка={стоимость ∗ 7% стоимость > 4500

стоимость ∗ 7%, стоимость ≥ 4500

o В сводной таблице подсчитать количество и суммарную стоимость заказов по каждому *менеджеру*.

Построить гистограмму по столбцу *Скидка*.

3. Задание для проверки уровня «УМЕТЬ» – 0 или 2 балла:

Создайте документ Word, состоящий из 3-х листов: титульный лист, лист с данными о себе и лист с любым рисунком. На 4-м листе создайте электронное оглавление для документа.

# **ЭКЗАМЕНАЦИОННЫЙ БИЛЕТ№ 15**

1. Вопрос для проверки уровня «ЗНАТЬ» – 0 или 1 или 2 балла:

### **Критерии итоговой оценки за экзамен:**

«*отлично*» - при сумме баллов 5 или 6;

«*хорошо*» - при сумме баллов 4;

«*удовлетворительно*» - при сумме баллов 3;

«*неудовлетворительно*» - при сумме баллов 0, 1 или 2.

Составитель: старший преподаватель \_\_\_\_\_\_\_\_\_\_\_\_\_\_\_\_\_\_\_\_\_\_\_Г.В. Кошкина

Заведующий кафедрой: к.т.н., доцент <br> Е.Е. Фомина

Направление подготовки бакалавров – 23.03.03 Эксплуатация транспортно-технологических машин и комплексов Профиль - Автомобильный сервис

Кафедра «Информатики и прикладной математики» Дисциплина «Информатика» Семестр 2

Архитектура ПК. Устройства вывода, ввода, хранения информации, устройства связи и телекоммуникаций, их характеристики.

2. Задание для проверки уровня «УМЕТЬ» - 0 или 2 балла:

Вычислить значение функции заданной интервально в MS Excel. Написать программу на **VBA** 

$$
y = \begin{cases} 2x \sin x, npu \ x < 0 \\ \sqrt[4]{x^3 + 2} \ npu \ x > 1 \end{cases}
$$

Нарисовать блок-схему алгоритма вычисления.

3. Задание для проверки уровня «УМЕТЬ» - 0 или 2 балла: Проведите нормализацию представленной таблицы.

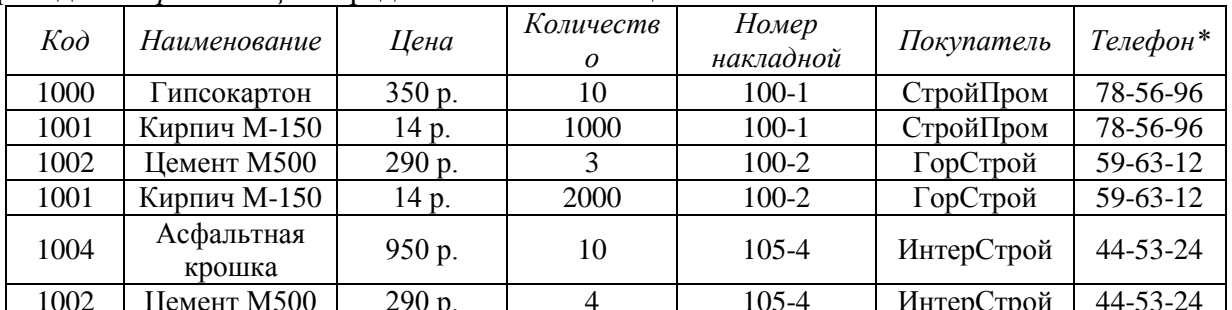

\* - поле содержит маску ввода

- Создайте запрос для поиска всей информации о покупках по заданной накладной (номер накладной вводит пользователь).
- Создайте отчет с группировкой данных по номеру накладной и подсчету общей стоимости.

### Критерии итоговой оценки за экзамен:

«отлично» - при сумме баллов 5 или 6;

«хорошо» - при сумме баллов 4;

«удовлетворительно» - при сумме баллов 3;

«неудовлетворительно» - при сумме баллов 0, 1 или 2.

Г.В. Кошкина

Направление подготовки бакалавров – 23.03.03 Эксплуатация транспортно-технологических машин и комплексов Профиль - Автомобильный сервис

Кафедра «Информатики и прикладной математики» Дисциплина «Информатика» Семестр 2

# ЭКЗАМЕНАЦИОННЫЙ БИЛЕТ№ 16

1. Вопрос для проверки уровня «ЗНАТЬ» – 0 или 1 или 2 балла:

Текстовый редактор MS Word. Работа с объектами. Ввод математических формул. Добавление и форматирование автофигур, рисунков, диаграмм. Добавление и форматирование таблиц.

2. Задание для проверки уровня «УМЕТЬ» – 0 или 2 балла:

Найти все действительные корни нелинейного уравнения 3-мя методами (табличный, графический, с помощью инструмента Подбора параметра).

$$
x^4 - 3x^3 + 20x^2 + 44x + 54 = 0
$$

3. Задание для проверки уровня «УМЕТЬ» - 0 или 2 балла: Проведите нормализацию представленной таблицы.

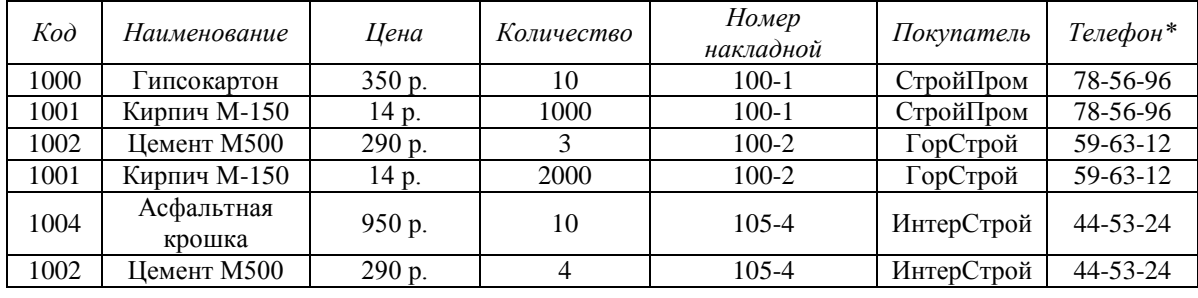

\* - поле содержит маску ввода

• Создайте формы таблиц. Создайте поле для вычисления Стоимости (Цена\*Количество).

• Создайте отчет с группировкой данных по наименованию товара и подсчетом общей стоимости.

## Критерии итоговой оценки за экзамен: «отлично» - при сумме баллов 5 или 6;

«хорошо» - при сумме баллов 4;

«удовлетворительно» - при сумме баллов 3;

«неудовлетворительно» - при сумме баллов 0, 1 или 2.

Заведующий кафедрой: к.т.н., доцент

Направление подготовки бакалавров – 23.03.03 Эксплуатация транспортно-технологических машин и комплексов Профиль – Автомобильный сервис

Кафедра «Информатики и прикладной математики» Дисциплина «Информатика» Семестр 2

# **ЭКЗАМЕНАЦИОННЫЙ БИЛЕТ№ 17**

1. Вопрос для проверки уровня «ЗНАТЬ» – 0 или 1 или 2 балла: Табличный процессор MS Excel. Структура окна. Режимы просмотра. Адресация. Типы адресации.

2. Задание для проверки уровня «УМЕТЬ» – 0 или 2 балла: Используя функции MS Exсel построить таблицу истинности для логического выражения  $(A \vee B)$ &  $(\neg A \vee \neg B)$ .

## 3. Задание для проверки уровня «УМЕТЬ» – 0 или 2 балла:

Проведите *нормализацию* представленной таблицы.

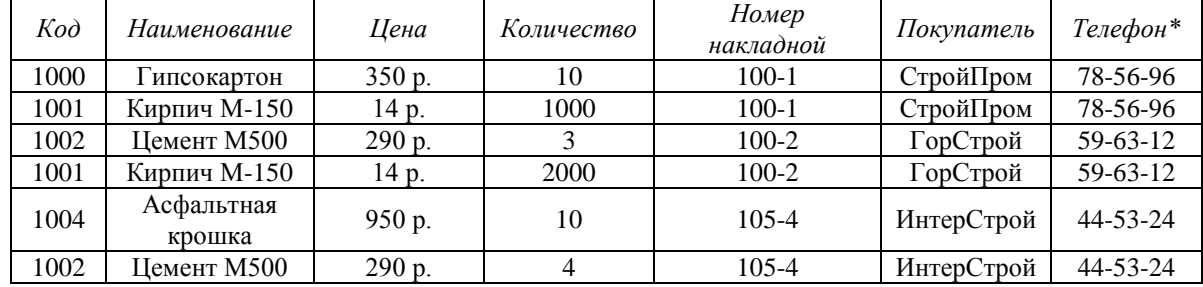

\* - поле содержит маску ввода

• Создайте запрос для поиска всей информации о покупках по заданному коду товара (номер товара вводит пользователь).

• Создайте отчет с группировкой данных по номеру накладной и подсчету общей стоимости.

### **Критерии итоговой оценки за экзамен:**

«*отлично*» - при сумме баллов 5 или 6;

«*хорошо*» - при сумме баллов 4;

«*удовлетворительно*» - при сумме баллов 3;

«*неудовлетворительно*» - при сумме баллов 0, 1 или 2.

Составитель: старший преподаватель \_\_\_\_\_\_\_\_\_\_\_\_\_\_\_\_\_\_\_\_\_\_\_Г.В. Кошкина

Заведующий кафедрой: к.т.н., доцент <br> Е.Е. Фомина

Направление подготовки бакалавров – 23.03.03 Эксплуатация транспортно-технологических машин и комплексов Профиль - Автомобильный сервис

Кафедра «Информатики и прикладной математики» Дисциплина «Информатика» Семестр 2

# ЭКЗАМЕНАЦИОННЫЙ БИЛЕТ№ 18

1. Вопрос для проверки уровня «ЗНАТЬ» - 0 или 1 или 2 балла: Понятие алгоритма. Свойства алгоритма. Способы записи алгоритмов. Типы алгоритмов, примеры. Методика разработки алгоритмов.

2. Задание для проверки уровня «УМЕТЬ» – 0 или 2 балла:

Вычислить в MS Excel значение функции заданной интервально. Написать программу на VBA Нарисовать блок-схему

$$
y = \begin{cases} \sqrt{\frac{x}{2}} & , -9 < x < 2, \\ 2 - x^3 & , x = 3 \\ \frac{1}{6 - x} & , x > 4 \end{cases}
$$

3. Задание для проверки уровня «УМЕТЬ» - 0 или 2 балла:

Создайте в MS Access таблицу со следующими полями: Код вуза, Наименование вуза, Город (раскрывающийся список из 3-4 городов), Адрес, Телефон (создать маску ввода для телефона с кодом городска). Настройте свойства полей. Определите ключ. Создайте форму для ввода данных и заполните таблицу 8 записями. Создайте запрос для поиска вузов по городу (город вводит пользователь). Создайте отчет с группировкой вузов по городам.

Критерии итоговой оценки за экзамен: «отлично» - при сумме баллов 5 или 6; «хорошо» - при сумме баллов 4; «удовлетворительно» - при сумме баллов 3; «неудовлетворительно» - при сумме баллов 0, 1 или 2.

Г.В. Кошкина

Заведующий кафедрой: к.т.н., доцент

Направление подготовки бакалавров – 23.03.03 Эксплуатация транспортно-технологических машин и комплексов Профиль - Автомобильный сервис

Кафедра «Информатики и прикладной математики» Дисциплина «Информатика» Семестр 2

# ЭКЗАМЕНАЦИОННЫЙ БИЛЕТ№ 19

1. Вопрос для проверки уровня «ЗНАТЬ» - 0 или 1 или 2 балла: Файловая система. Операционная система Windows. Объекты операционной системы Windows, Работа с объектами.

2. Задание для проверки уровня «УМЕТЬ» - 0 или 2 балла:

MS Excel. Найдите корни системы уравнений методом «Поиск решения».

 $\begin{cases} 4,36x_1 - 2,48x_2 + 2,94x_3 = -3,74 \\ 4,03x_1 + 3,55x_2 - 3,45x_3 = 3,67 \\ -4,4x_1 - 5,28x_2 + 1,67x_3 = -6,78 \end{cases}$ 

3. Задание для проверки уровня «УМЕТЬ» – 0 или 2 балла:

Создайте в MS Access таблицу со следующими полями: Табельный номер сотрудника, ФИО, Телефон (маска ввода для сотового номера телефона), Должность (поле со списком из 3 значений), Оклад. Настройте свойства полей. Определите ключ. Создайте форму для ввода данных и заполните таблицу 8 записями. Создайте запрос на выборку всех сотрудников заданного отдела и начислением им премии в размере 40% от оклада. Создайте отчет с итогами по всем видам начислений по каждому отделу (Оклад, Премия (40% от оклада), Всего начислено).

Критерии итоговой оценки за экзамен: «отлично» - при сумме баллов 5 или 6; «хорошо» - при сумме баллов 4; «удовлетворительно» - при сумме баллов 3; «неудовлетворительно» - при сумме баллов 0, 1 или 2. Г.В. Кошкина 

Заведующий кафедрой: к.т.н., доцент

Направление подготовки бакалавров - 23.03.03 Эксплуатация транспортно-технологических машин и комплексов Профиль - Автомобильный сервис

Кафедра «Информатики и прикладной математики» Дисциплина «Информатика» Семестр 2

# ЭКЗАМЕНАЦИОННЫЙ БИЛЕТ № 20

1. Вопрос для проверки уровня «ЗНАТЬ» - 0 или 1 или 2 балла:

Понятие алгоритма. Виды алгоритмов. Типы данных и основные конструкции в **VBA** 

2. Задание для проверки уровня «УМЕТЬ» - 0 или 2 балла:

Excel. Найти минимум **MS** функции при заданном ограничении  $Z = X^2 + Y^2$  ec.ru  $\frac{X}{4} + \frac{Y}{3} = 1$ 

# 3. Задание для проверки уровня «УМЕТЬ» - 0 или 2 балла:

Проведите нормализацию представленной таблицы.

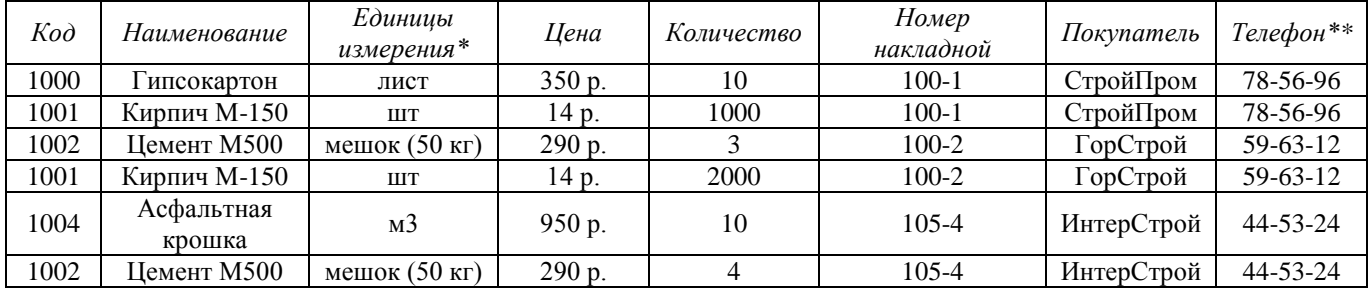

\* - поле со списком (лист, шт, кг, мешок (50 кг), м3)

\*\* - поле содержит маску ввода

- Создайте запрос для поиска всей информации о покупателях, которые приобрели Кирпич в количестве более 1000 единиц или Цемент в количестве более 3 мешков.
- Создайте отчет с группировкой данных по номеру накладной и подсчету общей стоимости.

## Критерии итоговой оценки за экзамен:

«отлично» - при сумме баллов 5 или 6;

«хорошо» - при сумме баллов 4;

«удовлетворительно» - при сумме баллов 3;

«неудовлетворительно» - при сумме баллов 0, 1 или 2.

Г.В. Кошкина

Заведующий кафедрой: к.т.н., доцент